# Package 'transomics2cytoscape'

March 30, 2021

Title A tool set for 3D Trans-Omic network visualization with Cytoscape

#### Version 1.0.0

Description transomics2cytoscape generates a file for 3D transomics visualization by providing input that specifies the IDs of multiple KEGG pathway layers, their corresponding Z-axis heights, and an input that represents the edges between the pathway layers. The edges are used, for example, to describe the relationships between kinase on a pathway and enzyme on another pathway. This package automates creation of a transomics network as shown in the figure in Yugi.2014 (https://doi.org/10.1016/j.celrep.2014.07.021) using Cytoscape automation (https://doi.org/10.1186/s13059-019-1758-4).

License Artistic-2.0

Imports RCy3, KEGGREST, dplyr

Suggests testthat, roxygen2, knitr, BiocStyle, rmarkdown

Encoding UTF-8

LazyData true

biocViews Network, Software, Pathways, DataImport, KEGG

VignetteBuilder knitr

**SystemRequirements** Java 11, Cytoscape  $3.8.*$ , Cy3D  $>= 1.1.2$ 

RoxygenNote 7.1.1

git\_url https://git.bioconductor.org/packages/transomics2cytoscape

git\_branch RELEASE\_3\_12

git\_last\_commit 3891d0e

git\_last\_commit\_date 2020-10-27

Date/Publication 2021-03-29

Author Kozo Nishida [aut, cre] (<https://orcid.org/0000-0001-8501-7319>), Katsuyuki Yugi [aut] (<https://orcid.org/0000-0002-2046-4289>)

Maintainer Kozo Nishida <kozo.nishida@gmail.com>

# R topics documented:

create3Dnetwork . . . . . . . . . . . . . . . . . . . . . . . . . . . . . . . . . . . . . . [2](#page-1-0)

#### <span id="page-1-0"></span>**Index** [3](#page-2-0)

create3Dnetwork *Create 3D network view for transomics visualization.*

#### Description

Import multiple KEGG pathways and integrate the pathways into Cy3D renderer

# Usage

```
create3Dnetwork(networkDataDir, networkLayers, transomicEdges, stylexml)
```
# Arguments

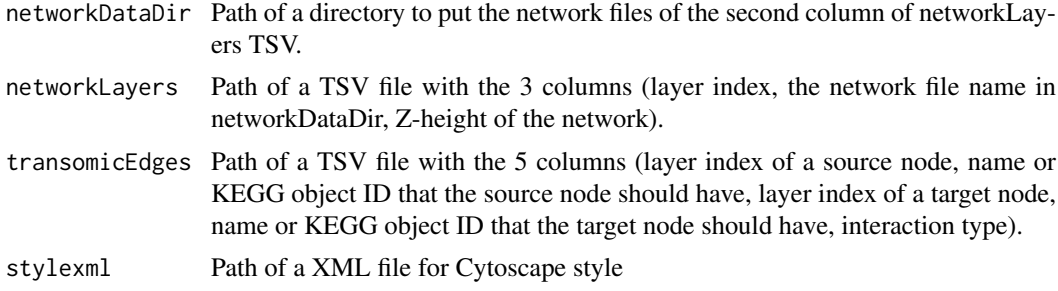

#### Value

A SUID of the 3D network.

# Author(s)

Kozo Nishida

#### Examples

```
## Not run:
networkDataDir <- tempfile(); dir.create(networkDataDir)
sif <- system.file("extdata","galFiltered.sif",package="RCy3")
file.copy(sif, networkDataDir)
networkLayers <- system.file("extdata", "networkLayers.tsv",
    package = "transomics2cytoscape")
transomicEdges <- system.file("extdata", "transomicEdges.tsv",
    package = "transomics2cytoscape")
stylexml <- system.file("extdata", "transomics.xml",
    package = "transomics2cytoscape")
create3Dnetwork(networkDataDir, networkLayers, transomicEdges, stylexml)
## End(Not run)
```
# <span id="page-2-0"></span>Index

create3Dnetwork, [2](#page-1-0)